#### Using Biopython for Laboratory Analysis Pipelines

Brad Chapman

27 June 2003

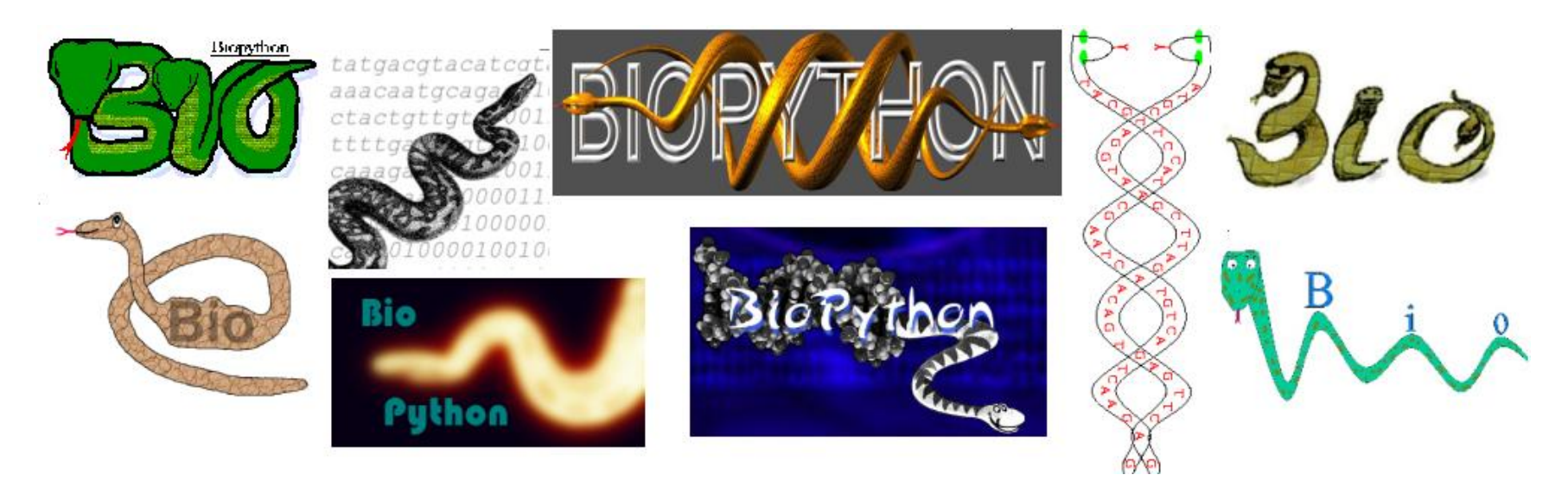

# What is Biopython?

**Official blurb** – The Biopython Project is an international association of developers of freely available Python tools for computational molecular biology.

**Simple terms** – Develop reusable Python code for anything related to biology and computing.

#### Practical Things

- Established in 1999
- <http://www.biopython.org>
- Members of the Open Bioinformatics Foundation
- Active mailing lists; semi-regular releases; CVS. . . everything you like in an open-source project

### What exactly is Python?

**Official blurb** – Python is an interpreted, interactive, object-oriented programming language.

My take  $-$  Scripting language with a clear syntax that is easy to learn and become productive with.

Bonus points – portable, tons of useful libraries, excellent user community, fast numerical capabilities

<http://www.python.org>

# Python example

```
import random
class LotteryNumber:
    """Play LOTTO SOUTH, y'all. It's a Southern thing.
    """
    def __str__(self):
        numbers = self.pick_numbers()
        return "-".join(numbers)
    def pick_numbers(self, number = 6, low = 1, high = 49):
        values = []for num in range(number):
            values.append(str(random.randrange(low, high)))
        return values
```

```
winning_number = LotteryNumber()
print winning_number
```
### Python one-liners

Not quite as famous as Perl, but you can jam some productive code onto a single line

Python code to generate a random sequence:

```
2:18am chapmanb> python
Python 2.2.3 (#1, Jun 5 2003, 15:04:28)
[GCC 2.95.4 20020320 [FreeBSD]] on freebsd4
Type ''help'', ''copyright'', ''credits'' or ''license'' for more
information.
```
>>> import random; ''.join([random.choice('AGTC') for i in range(250)]) 'AGAGACCCAAGATTCTTAAAAAAATGACTATAACGCGACCCATCAGATTCGCCTGTCCCCACCGCGGTGA AATTGTCTATAGTCGTTAACCCATCTTGACGGGGCCACACTAAACTCGCAAAATTAATGAAATAAACGAGA CAGTTGCTAACGTTCCCAGCCCGCTAGAGACTTGGCCGTCACCTAGCCGAAGATGAGTAAGGAAAGATGCC AATCTTGGGTAGCCCTACCCACTGTAGCTGAGTCCTTA'

#### What does Biopython have for you?

Sequence-type Data – Sequences, features on sequences, storage in SQL databases (BioSQL), retrieval from on-line databases (NCBI)

Biological File Formats – FASTA, GenBank

Manipulating Sequences - Transcription, translation, slicing sequences

Bioinformatics programs – Dealing with BLAST, Clustalw, EMBOSS

**Structure Data** – PDB parsing, representation and analysis

**Microarray Data**  $-$  Clustering data, reading and writing

Substitution Matrices – Creating, manipulating, common matrices

# Biopython development philosophies

Basically the philosophy of all of the various Open-Bio projects

**Approach** – Focus on the development of libraries, as opposed to readyto-run programs.

#### Alternative Approaches

- Design one program which does something well (BLAST, Clustalw).
- Design a suite of programs that can work together (EMBOSS, PHYLIP, HMMER).

Different approach to solve problems – both have advantages and disadvantages.

# Advantages of this approach

- Flexible set of "small as possible" modules that can be used in numerous ways.
- Different parts can interoperate (no reading and writing of file formats).
- Can utilize the power of a programming language.
- Automation a single program (written by you) can accomplish several different tasks.
- Allows you to take advantage of existing programs by executing them in your program.

# Disadvantages of the approach

- Need to be able to program.
- Division of labor multiple projects for different programming languages (BioPerl, BioJava, Biopython, BioRuby. . . )
- Requires more activation energy on the part of users
	- Tough to get started and get something happening without thinking.
	- Need to learn the code base and the way things are done.

# Why is this approach useful?

Laboratory Analysis Pipelines

My Definition – Set of interconnected analysis which analyze and transform data into a form useful for asking biological questions.

#### Why has this sort of analysis become more common?

- Growth of data more sequences, but all kinds of data available (microarray, structures. . . )
- Interconnectedness of questions Systems Biology.
- Can ask questions incorporating data from beyond what you generate in your own laboratory.

# Examples of analysis pipelines

Align protein sequences, do bootstrapping, find distance matrices, create phylogenetic trees using neighbor joining.

Retrieve all sequences matching an Entrez query, perform a Fasta search against a local databases, retrieve those matching sequences and determine their locations on a genetic map.

Get microarray results matching a desired expression pattern, retrieve the upstream regions of the corresponding sequences, and search for conserved motifs.

Take sequences generated in the lab, process with Phred/Phrap/Crossmatch, find BLAST hits, find predicted Pfam domains, place into a database for easy display.

# Common features of an analysis pipeline

Multiple data sources – Different types of data that need integration. Data not readily interchangeable.

Data widely distributed – Data may be anywhere from local databases to disparate web interfaces.

Multiple transformation steps - Data is queried and filtered through a number of different analyses.

Integrates many programs - Often make use of many standard bioinformatics programs.

**Lots of data**  $-$  Don't want to do it by hand.

#### Analysis versus Integration

Asking different types of questions then "traditional" bioinformatics when developing analysis pipelines.

Analysis

- Single individual problem
- Specialized, technical solutions
- Algorithms

**Integration** 

- Multiple analyses
- Connect data and tools
- Queries over multiple types of data

Inspired by a CSB2002 paper by Parker, Gorlick and Lee – <http://www.bioinformatics.ucla.edu/leelab/db/large-1.15.2.pdf>

# Common problems and Biopython solutions

- Difficult to deal with file formats that need parsing
	- Generalized parser generator interface which makes creating parsers simpler.
		- ∗ Martel
		- ∗ Build parsers with "regular expressions on steroids"
		- ∗ Transform to XML which can be parsed with standard parsers.
- Lots of different file formats and representations of the same data (GenBank, EMBL. . . )
	- General sequence and feature classes, plus format specific classes.
	- Standard Martel XML generated tags for general items of interest.

# More problems and solutions

- Multiple analysis programs with similar general outputs (BLAST, Fasta, Hmmpfam. . . ).
	- Generalize most important outputs into standard formats (Martel and XML).
- Dealing with reading and writing files (managing data).
	- BioSQL interfaces for storing data in relational databases

# Man, there are a lot of problems

- Data items distributed in multiple locations, which change over time
	- Open Bioinformatics Database Access (OBDA) generalized access to retrieving information into standard representations
	- EUtils at NCBI connect with specifically designed retrieval interfaces (instead of scraping web pages).
- Massaging and changing data in potentially simple ways (translation of DNA sequences to protein)
	- Simple sequence manipulation interfaces
	- Changes which can be made through a programming language (changing titles, manipulating strings, ugly things).

# Analysis pipeline example

- Myb family of transcription factors.
- Idea look at the effect they might play during defense responses in plants.
- Heterogeneous data
	- Querying NCBI's Entrez interface for Myb genes
	- Parsing GenBank data format
	- Microarray expression time course simulating fungal attack
- 
- Exploratory study to determine if there are any interesting patterns of Myb gene expression.

# Approach

- 1. Query NCBI to get a list of Myb genes in Arabidopsis
- 2. Download Myb genes and retrieve their Arabidopsis gene names from GenBank formatted files.
- 3. Load data from microarray experiment
- 4. Pull out Myb genes present on the microarray
- 5. Do clustering of the Myb gene expression patterns to look for conserved patterns of expression.

Accomplished in just over 30 lines of code using Python and Biopython libraries.

# Querying Entrez at NCBI

Design a search to get Myb genes in Arabidopsis

search\_string = "Myb AND txid3702[ORGN] AND 0:6000[SLEN]"

Use Biopython interface to EUtils at NCBI to do an Entrez search

from Bio.EUtils import HistoryClient

client = HistoryClient.HistoryClient() results = client.search(search\_string, db = "nucleotide")

### Retrieving the results

Retrieve the search results in GenBank format using EUtils

```
gb_handle = results.efetch(retmode = "text", rettype = "gb")
```
Want to retrieve the gene name (At5g59780) from the GenBank file

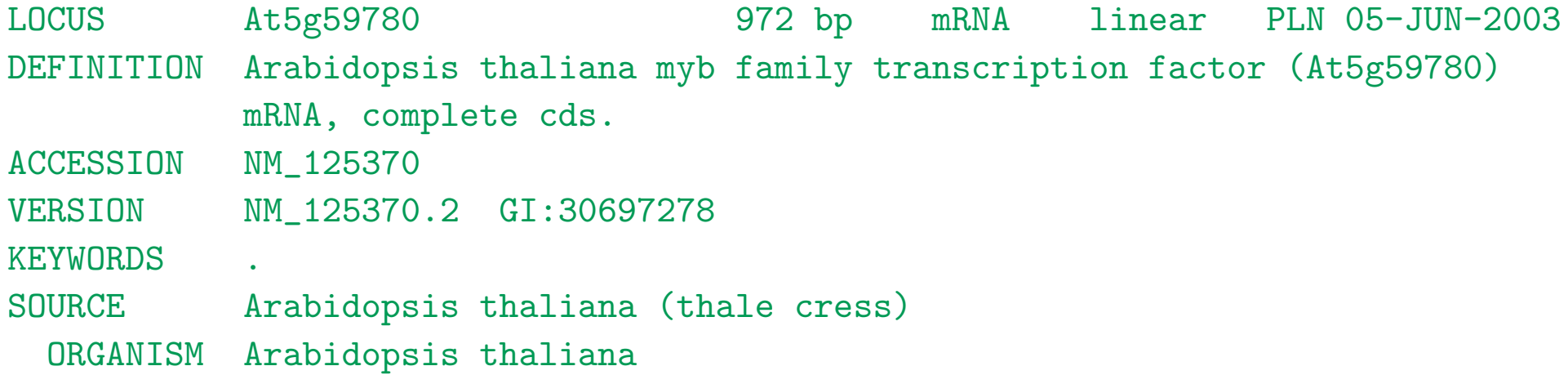

## Parsing GenBank files

Load a Biopython GenBank parser and iterator

```
from Bio import GenBank
parser = GenBank.FeatureParser()
iterator = GenBank.Iterator(gb_handle, parser)
```
Loop through all records and keep track of Myb gene names

```
arabidopsis_names = []
while 1:
   record = iterator.next()if not(record):
        break
    if record.name[:2] == "At" and record.name not in arabidopsis_names:arabidopsis_names.append(record.name)
```
#### Load Microarray data

Data organized in a tab delimited file as expression ratios

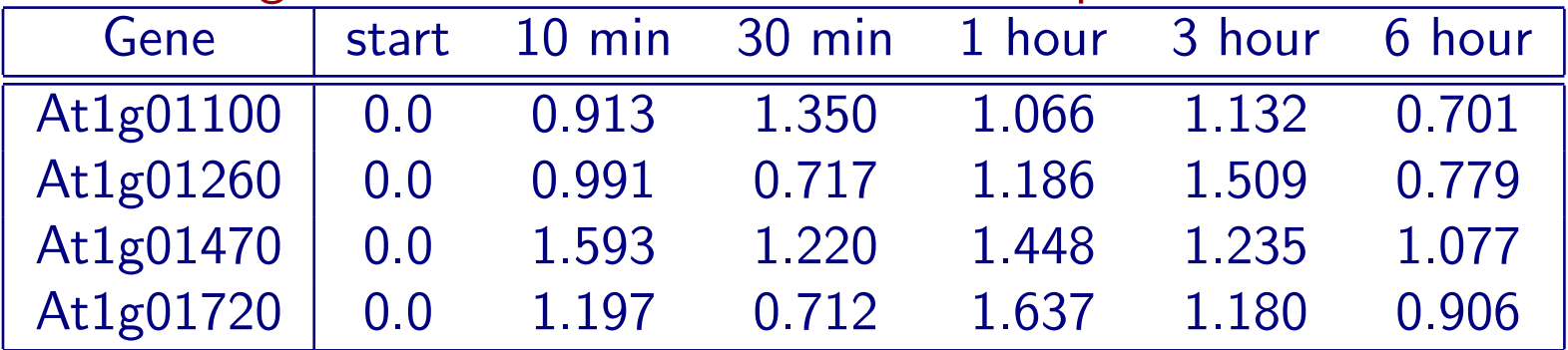

Input data from file and extract information of interest.

```
from Bio import Cluster
data_parts = Cluster.readdatafile("chitin_data.txt")
values = data\_parts[0]geneids = data_parts[2]
experiments = data\_parts[6]
```
# Selecting Myb transcription factors

Python code to look through the expression results and pick out the Myb expression results we are interested in

```
myb_values = []
myb_geneids = []
for cur_name in arabidopsis_names:
    try:
        cur_index = geneids.index(cur_name)
        myb_values.append(values[cur_index])
        myb_geneids.append(cur_name)
    except ValueError:
        pass
```
# Performing microarray clustering

Hierarchical clustering of genes and experiments using Cluster package

```
gene_clusters, gene_linkdist = Cluster.treecluster(myb_values)
exp_clusters, exp_linkdist = Cluster.treecluster(myb_values, transpose = 1)
```
Output results for display by a viewing program

```
Cluster.writeclusterfiles("myb_chitin", myb_values,
                          myb_geneids, experiments,
                          geneclusters = gene_clusters,
                          genelinkdist = gene_linkdist,
                          expclusters = exp_clusters,
                          explinkdist = exp_linkdist)
```
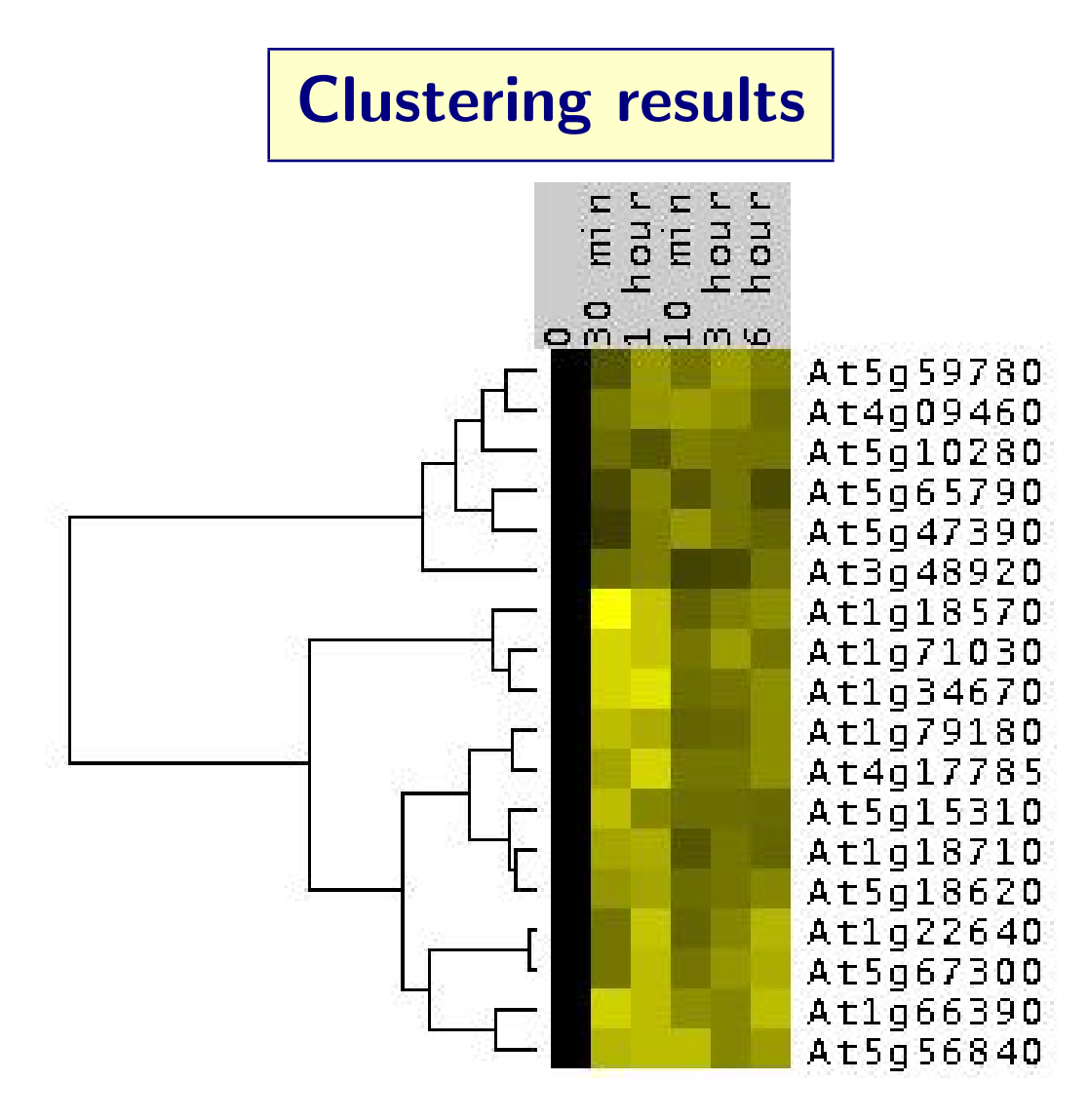

# Improving analysis pipelines

- Further development of component parts (more parsers, more web retrieval, more programs).
- Generalization allows more flexibility in designing and changing analyses
	- Open Biological Database Access (OBDA) generalized retrieval.
	- Common sequence (Bio.Seq, Bio.SeqRecord) and analysis formats to parse into.
	- Mechanisms for parsing flat files into common formats (Martel plus standard XML tags).
	- Standard ways to call commandline programs.
	- Bio-Pipeline (<http://www.biopipe.org>) Generalizing interactions between components.

# Contributing to Biopython

- Lots of work to do.
- As with all open source projects, volunteers are always needed.
- Plenty of different things that need work
	- Coding support for new programs, file formats, databases
	- Adding tests for existing code
	- Updating and maintaining current code (bug fixes, speed-ups)
	- Documentation, Documentation, Documentation
	- News about what is going on with the project

# Advantages of contributing to open-source projects

- Psychological fuzzy warm feeling of donating your time to a useful project
- Practical (what is this going to do for me?)
	- Improve your coding skills (practice)
	- People look at your code, offer suggestions, bug fixes
	- Integrate with a community of people
	- Demonstrate good software skills
		- ∗ Being able to produce working code
		- ∗ Working in a community coding environment (CVS. . . )
		- ∗ Writing tests and documentation

# Acknowledgments

All of the Biopython folks: Sebastian Bassi, Yair Benita, Peter Bienstman, Jeff Chang, Gavin Crooks, Andrew Dalke, Michiel de Hoon, Iddo Friedberg, Thomas Hamelryck, Michael Hoffman, Andreas Kuntzagk, Katharine Linder, Tarjei Mikkelsen, Thomas Sicheritz-Ponten and many more. . .

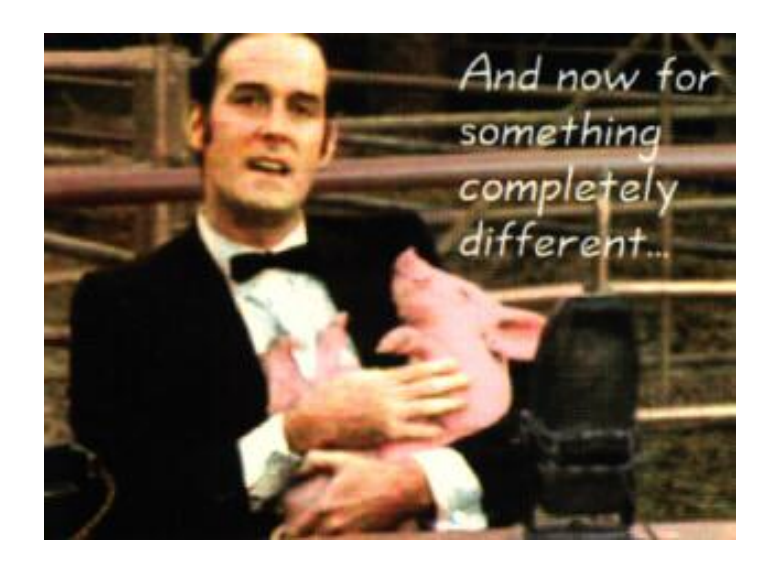